# Package 'SEL'

November 25, 2023

<span id="page-0-0"></span>Type Package

Title Semiparametric Elicitation

Version 1.0-4

Date 2023-11-25

Depends splines, quadprog, lattice

Author Bjoern Bornkamp

Maintainer Bjoern Bornkamp <br/>bbnkmp@mail.de>

Description Implements a method for fitting a bounded probability distribution to quantiles (for example stated by an expert), see Bornkamp and Ickstadt (2009) for details. For this purpose B-splines are used, and the density is obtained by penalized least squares based on a Brier entropy penalty. The package provides methods for fitting the distribution as well as methods for evaluating the underlying density and cdf. In addition methods for plotting the distribution, drawing random numbers and calculating quantiles of the obtained distribution are provided.

License GPL

Repository CRAN

Date/Publication 2023-11-25 15:50:02 UTC

NeedsCompilation yes

# R topics documented:

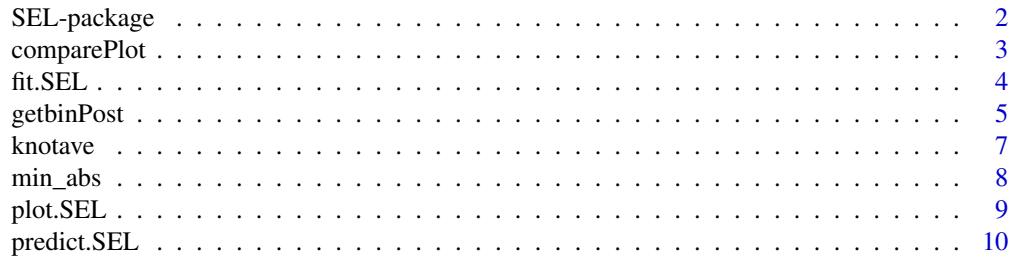

<span id="page-1-0"></span>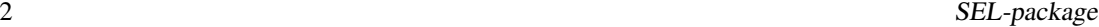

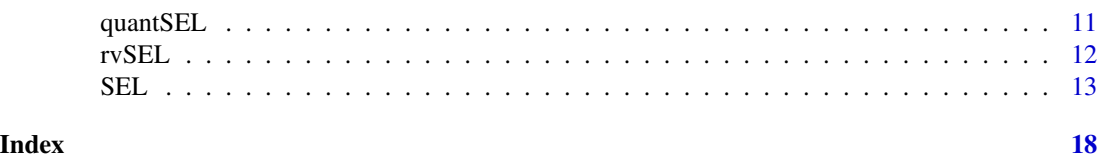

SEL-package *Semiparametric Elicitation of a bounded parameter.*

# Description

This package implements a novel method for fitting a bounded probability distribution to quantiles stated for example by an expert (see Bornkamp and Ickstadt (2009)). For this purpose B-splines are used, and the density is obtained by penalized least squares based on a Brier entropy penalty. The package provides methods for fitting the distribution as well as methods for evaluating the underlying density and cdf. In addition methods for plotting the distribution, drawing random numbers and calculating quantiles of the obtained distribution are provided.

# Details

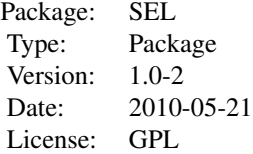

#### Author(s)

Bjoern Bornkamp

Maintainer: Bjoern Bornkamp <bornkamp@statistik.tu-dortmund.de>

#### References

Bornkamp, B. and Ickstadt, K. (2009). A Note on B-Splines for Semiparametric Elicitation. *The American Statistician*, 63, 373–377

O'Hagan A., Buck C. E., Daneshkhah, A., Eiser, R., Garthwaite, P., Jenkinson, D., Oakley, J. and Rakow, T. (2006), *Uncertain Judgements: Eliciting Expert Probabilities*, John Wiley and Sons Inc.

Garthwaite, P., Kadane, J. O'Hagan, A. (2005), Statistical Methods for Eliciting Probability Distributions, *Journal of the American Statistical Association*, 100, 680–701

Dierckx, P. (1993), *Curve and Surface Fitting with Splines*, Clarendon Press.

# <span id="page-2-0"></span>comparePlot 3

### Examples

```
## example from O'Hagan et al. (2006)
x <- c(177.5, 183.75, 190, 205, 220)
y <- c(0.175, 0.33, 0.5, 0.75, 0.95)
default \leq SEL(x, y, Delta = 0.05, bounds = c(165, 250))
bernst <- SEL(x, y, d = 10, N = 0, Delta = 0.05, bounds = c(165, 250))
unifknots <- SEL(x, y, d = 3, N = 5, Delta = 0.05, bounds = c(165, 250))
lin \langle - SEL(x, y, d = 1, inknts = x, Delta = 0.05, bounds = c(165, 250))
comparePlot(default, bernst, unifknots, lin, type = "cdf")
comparePlot(default, bernst, unifknots, lin, type = "density")
## compare summaries
summary(default)
summary(bernst)
summary(unifknots)
summary(lin)
## sample from SEL object and evaluate density
xxx <- rvSEL(50000, bernst)
hist(xxx, breaks=100, freq=FALSE)
curve(predict(bernst, newdata=x), add=TRUE)
```
<span id="page-2-1"></span>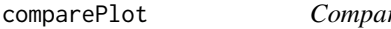

re different elicitated densities.

# Description

Compare different elicitated distributions in a trellis display.

# Usage

```
comparePlot(..., type = c("density", "cdf"), deriv,
           points = TRUE, superpose = FALSE, n = 101,xlab= "", ylab, addArgs = NULL)
```
# Arguments

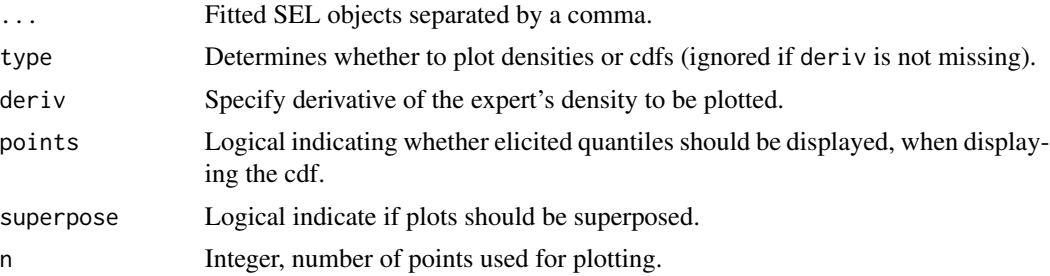

<span id="page-3-0"></span>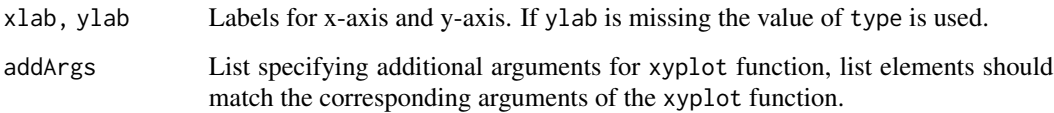

# Author(s)

Bjoern Bornkamp

#### References

Bornkamp, B. and Ickstadt, K. (2009). A Note on B-Splines for Semiparametric Elicitation. *The American Statistician*, 63, 373–377

# See Also

[SEL](#page-12-1), [plot.SEL](#page-8-1)

# Examples

```
# example from O'Hagan et al. (2006)
x <- c(177.5, 183.75, 190, 205, 220)
y <- c(0.175, 0.33, 0.5, 0.75, 0.95)
default <- SEL(x, y, Delta = 0.05, bounds = c(165, 250))
bernst <- SEL(x, y, d = 10, N = 0, Delta = 0.05, bounds = c(165, 250))
unifknots <- SEL(x, y, d = 3, N = 5, Delta = 0.05, bounds = c(165, 250))
lin \t - \text{SEL}(x, y, d = 1, inknts = x, Delta = 0.05, bounds = c(165, 250))comparePlot(default, bernst, unifknots, lin, type = "cdf")
comparePlot(default, bernst, unifknots, lin, type = "density")
```
fit.SEL *Fit an SEL object*

# Description

Function that performs the actual fitting of the expert's distribution via quadratic programming (using the [solve.QP](#page-0-0) function from the quadprog package). This function is mainly for internal use.

### Usage

fit.SEL(N, alpha, P, A, b, gamma, dplus =  $0$ )

#### <span id="page-4-0"></span>getbinPost 5

#### **Arguments**

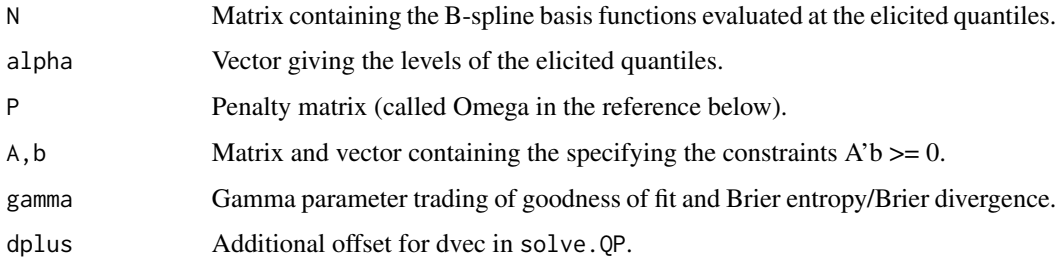

#### Value

Returns solution of the quadratic programming problem.

# Author(s)

Bjoern Bornkamp

# References

Bornkamp, B. and Ickstadt, K. (2009). A Note on B-Splines for Semiparametric Elicitation. *The American Statistician*, 63, 373–377

Goldfarb, D., and Idnani, A. (1982), Dual and Primal-Dual Methods for Solving Strictly Convex Quadratic Programs, in *Numerical Analysis*, (eds.) J. Hennart, Springer Verlag, Berlin, pp. 226– 239.

Goldfarb, D., and Idnani, A. (1983), A Numerically Stable Dual Method for Solving Strictly Convex Quadratic Programs", *Mathematical Programming*, 27, 1–33.

# See Also

[SEL](#page-12-1), [solve.QP](#page-0-0)

getbinPost *Calculate posterior distribution for binomial model*

# Description

Calculate posterior distribution for the simple beta-binomial model

# Usage

```
getbinPost(x, object, k, n, type = c("density", "cdf"),
           rel.tol = .Machine$double.eps^0.5)
```
# Arguments

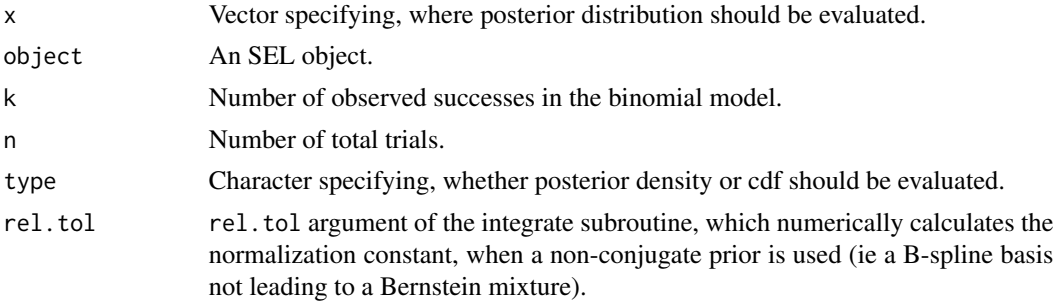

# Value

Numeric containing the function values corresponding to x values

#### Author(s)

Bjoern Bornkamp

#### References

Bornkamp, B. and Ickstadt, K. (2009). A Note on B-Splines for Semiparametric Elicitation. *The American Statistician*, 63, 373–377

Diaconis, P., and Ylvisaker, D. (1985), Quantifying Prior Opinion, *Bayesian Statistics 2*, (eds.) J.M. Bernardo, M.H. DeGroot, D.V. Lindley and A.F.M. Smith, Elsevier Science Publishers B.V., Amsterdam, pp. 133–156.

# See Also

[SEL](#page-12-1)

# Examples

```
## Diaconis, Ylvisaker spun coin example (see references)
## simulate elicitations
x <- seq(0, 1, length=9)[2:8]
ymu <- 0.5*pbeta(x, 10, 20)+0.5*pbeta(x, 20, 10)
sig \leftarrow 0.05set.seed(4)
y <- ymu+rnorm(7, 0, sqrt(ymu*(1-ymu))*sig)
## perform fitting with different selections
A <- SEL(x, y, d = 1, Delta = 0.001, inknts = x)
foo1 \le function(x) dbeta(x, 0.5, 0.5)
B \le - SEL(x, y, d = 19, N=0, Delta = 0.02, pistar = foo1)
C \le - SEL(x, y, d = 19, N=0, Delta = 0.05, pistar = foo1)
comparePlot(A, B, C, addArgs = list(layout = c(3,1)))
```
## posterior sq <- seq(0,1,length=201)

#### <span id="page-6-0"></span>knotave 7

```
res1 \leq getbinPost(sq, A, 3, 10, type = "density")
res2 <- getbinPost(sq, B, 3, 10, type = "density")
res3 <- getbinPost(sq, C, 3, 10, type = "density")
## parametric posterior (corresponding to B(0.5,0.5) prior)
plot(sq, dbeta(sq, 3.5, 7.5), type="1", xlab = "",ylab = "Posterior density", lty = 4,
    ylim=c(0,max(c(res1, res2, res3))))
## "semiparametric" posteriors
lines(sq, res1, lty = 1)lines(sq, res2, lty = 2)lines(sq, res3, lty = 3)legend(0.65,4, legend=c("Scenario A", "Scenario B", "Scenario C",
       "B(0.5,0.5) prior"), lty = 1:4)
```
knotave *Calculate the knot averages of a B-spline basis.*

#### Description

Calculates the knot averages of a B-spline basis.

# Usage

knotave(knots, d)

#### Arguments

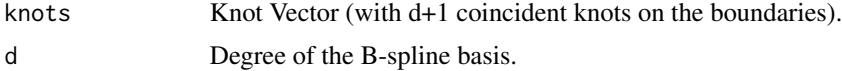

# Value

Numeric containing knot averages

#### Author(s)

Bjoern Bornkamp

# References

Bornkamp, B. and Ickstadt, K. (2009). A Note on B-Splines for Semiparametric Elicitation. *The American Statistician*, 63, 373–377

Dierckx, P. (1993), *Curve and Surface Fitting with Splines*, Clarendon Press

# See Also

[SEL](#page-12-1)

# <span id="page-7-0"></span>Examples

```
## Example for calculation of a control polygon
knts \leq c(rep(0, 4), rep(1, 4))
cf \leftarrow c(-1, -1, 1/2, 0)sq \leftarrow seq(0, 1, length = 101)N <- splineDesign(sq, knots = knts, ord = 4)
res <- colSums(t(N)*cf)
plot(sq, res, type = "l", ylim = c(-1, 0.6))
kntAv <- knotave(knts, 3)
lines(kntAv, cf, col = "red") # add control polygon
```
min\_abs *Find gamma given Delta*

#### Description

Find gamma so that squareroot of average squared distance of fitted distribution and statements is equal to Delta (using the uniroot function). This function is not meant to be called by the user, unless one is familiar with the source code.

# Usage

min\_abs(Delta, N, alpha, P, A, b, lb, ub, dplus =  $\theta$ )

# Arguments

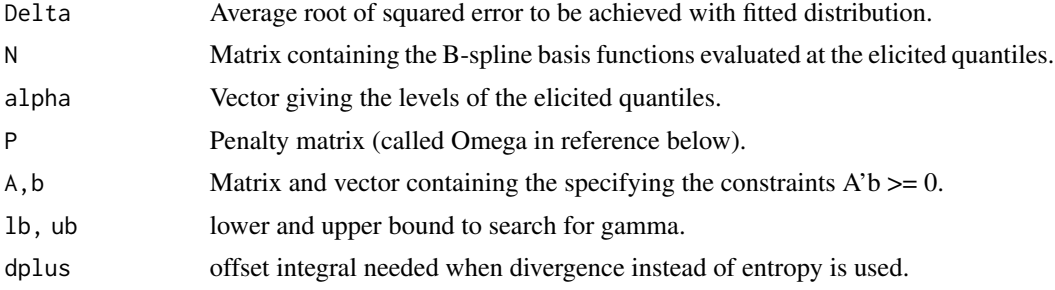

# Value

Returns gamma

#### Author(s)

Bjoern Bornkamp

#### References

Bornkamp, B. and Ickstadt, K. (2009). A Note on B-Splines for Semiparametric Elicitation. *The American Statistician*, 63, 373–377

#### <span id="page-8-0"></span>plot.SEL 9

# See Also

[uniroot](#page-0-0), [solve.QP](#page-0-0)

<span id="page-8-1"></span>plot.SEL *Plotting an SEL object*

# Description

This function displays a fitted SEL object and displays the expert's cdf or pdf (depending on the deriv argument)

# Usage

## S3 method for class 'SEL'  $plot(x, ..., type = c("density", "cdf"), deriv,$ points = TRUE, n = 101, xlab="", ylab="", ylim)

# Arguments

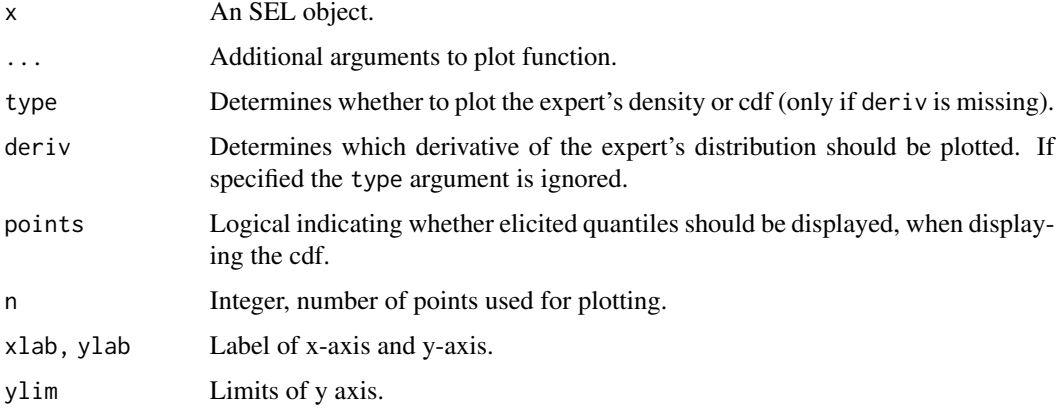

# Author(s)

Bjoern Bornkamp

# References

Bornkamp, B. and Ickstadt, K. (2009). A Note on B-Splines for Semiparametric Elicitation. *The American Statistician*, 63, 373–377

# See Also

[comparePlot](#page-2-1), [SEL](#page-12-1)

# <span id="page-9-0"></span>Examples

```
# example from O'Hagan et al. (2006)
x <- c(177.5, 183.75, 190, 205, 220)
y <- c(0.175, 0.33, 0.5, 0.75, 0.95)
fit <- SEL(x, y, Delta = 0.05, bounds = c(165, 250))
plot(fit)
plot(fit, type = "cdf")
plot(fit, deriv = 1)
```
<span id="page-9-1"></span>predict.SEL *Evaluate the expert's density (or cdf)*

# Description

Evaluate the density or cdf of an SEL object.

# Usage

```
## S3 method for class 'SEL'
predict(object, newdata = seq(object$bounds[1],
      object$bounds[2], length = 101), type = c("density", "cdf"), deriv, ...)
```
#### Arguments

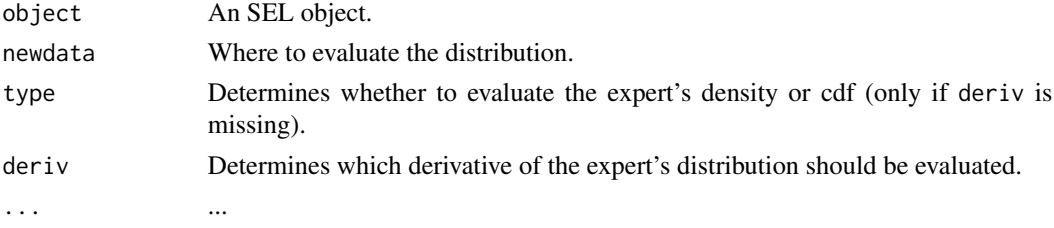

# Value

A numeric vector

#### Author(s)

Bjoern Bornkamp

#### References

Bornkamp, B. and Ickstadt, K. (2009). A Note on B-Splines for Semiparametric Elicitation. *The American Statistician*, 63, 373–377

# See Also

[SEL](#page-12-1)

#### <span id="page-10-0"></span>quantSEL 11

# Examples

```
# example from O'Hagan et al. (2006)
x <- c(177.5, 183.75, 190, 205, 220)
y <- c(0.175, 0.33, 0.5, 0.75, 0.95)
default \le - SEL(x, y, Delta = 0.05, bounds = c(165, 250))
predict(default, newdata = c(200, 205))
```
<span id="page-10-1"></span>quantSEL *Calculate quantiles of an SEL object.*

# Description

Returns the quantiles of the fitted distribution.

# Usage

```
quantSEL(q, object, nPoints = 1000)
```
# Arguments

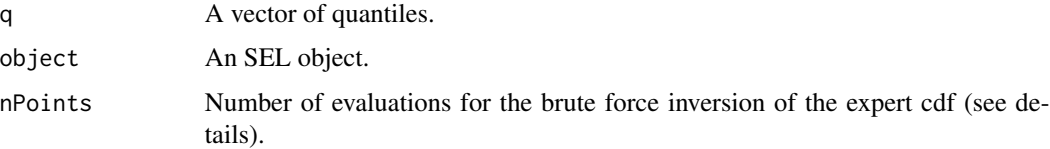

# Details

The inverse of the distribution function is formed by evaluating the distribution function at nPoints points and interchanging the role of dependent and independent variable when building a function interpolating the data (using splinefun with "monoH.FC" option). Note that there are also direct ways of inverting a B-spline function, which however turned out to be less efficient for our purposes.

# Value

A vector of quantiles.

# Author(s)

Bjoern Bornkamp

# References

Bornkamp, B. and Ickstadt, K. (2009). A Note on B-Splines for Semiparametric Elicitation. *The American Statistician*, 63, 373–377

# <span id="page-11-0"></span>See Also

[SEL](#page-12-1), [splinefun](#page-0-0)

# Examples

```
## example from O'Hagan et al. (2006)
x <- c(177.5, 183.75, 190, 205, 220)
y <- c(0.175, 0.33, 0.5, 0.75, 0.95)
default \leq SEL(x, y, Delta = 0.05, bounds = c(165, 250))
bernst <- SEL(x, y, d = 10, N = 0, Delta = 0.05, bounds = c(165, 250))
unifknots <- SEL(x, y, d = 3, N = 5, Delta = 0.05, bounds = c(165, 250))
\ln <- SEL(x, y, d = 1, inknts = x, Delta = 0.05, bounds = c(165,250))
quantSEL(c(0.25, 0.5, 0.75), default)
quantSEL(c(0.25, 0.5, 0.75), bernst)
quantSEL(c(0.25, 0.5, 0.75), unifknots)
quantSEL(c(0.25, 0.5, 0.75), lin)
```
rvSEL *Simulate from the expert's distribution*

# Description

Simulate random variables from an SEL object.

# Usage

rvSEL(n, object, nPoints = 1000)

#### **Arguments**

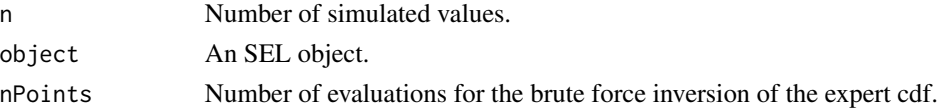

# Details

The inverse of the distribution function is formed by evaluating the distribution function at nPoints points and interchanging the role of dependent and independent variable when building an function interpolating the data (using splinefun with "monoH.FC" option). Note that there are also direct ways of inverting a B-spline function, which however turned out to be less efficient for our purposes.

# Value

A numeric vector containing pseudo-random variates from the expert's density.

# Author(s)

Bjoern Bornkamp

## <span id="page-12-0"></span> $SEL$  13

# References

Bornkamp, B. and Ickstadt, K. (2009). A Note on B-Splines for Semiparametric Elicitation. *The American Statistician*, 63, 373–377

# See Also

[SEL](#page-12-1), [splinefun](#page-0-0)

### Examples

```
## bimodal example
x2 \leq -c(0.1, 0.2, 0.5, 0.8, 0.9)y2 <- c(0.2, 0.4, 0.45, 0.85, 0.99)
fit1 <- SEL(x2, y2, Delta=0.05, d = 4, inknts = x2)
fit2 <- SEL(x2, y2, Delta=0.05, d = 15, N = 0)
comparePlot(fit1, fit2, superpose = TRUE)
## sample from SEL object
xxx <- rvSEL(50000, fit1)
hist(xxx, breaks=100, freq=FALSE)
curve(predict(fit1, newdata=x), add=TRUE)
```
<span id="page-12-1"></span>SEL *Semiparametric Elicitation of a bounded parameter*

# Description

Fits a distribution to quantiles (stated for example by an expert) using B-splines with a Brier entropy penalty.

There exists a print and a summary method to display details of the fitted SEL object. The fitted density (or cdf) can be displayed with the [plot](#page-8-1) method. Different SEL objects can be displayed in one plot with the [comparePlot](#page-2-1) function. The fitted density (or cdf) can be evaluated with the [predict](#page-9-1) method. The coef method extracts the coefficients of the fitted B-spline basis. The [quantSEL](#page-10-1) function calculates quantiles of the fitted distribution and the [rvSEL](#page-11-1) function generates random variables from a fitted SEL object.

# Usage

```
SEL(x, alpha, bounds = c(0, 1), d = 4, inknts = x, N, gamma, Delta,
   fitbnds = c(1e-8, 10)*diff(bounds), pistar = NULL,
   constr = c("none", "unimodal", "decreasing", "increasing"),
   mode)
```
# Arguments

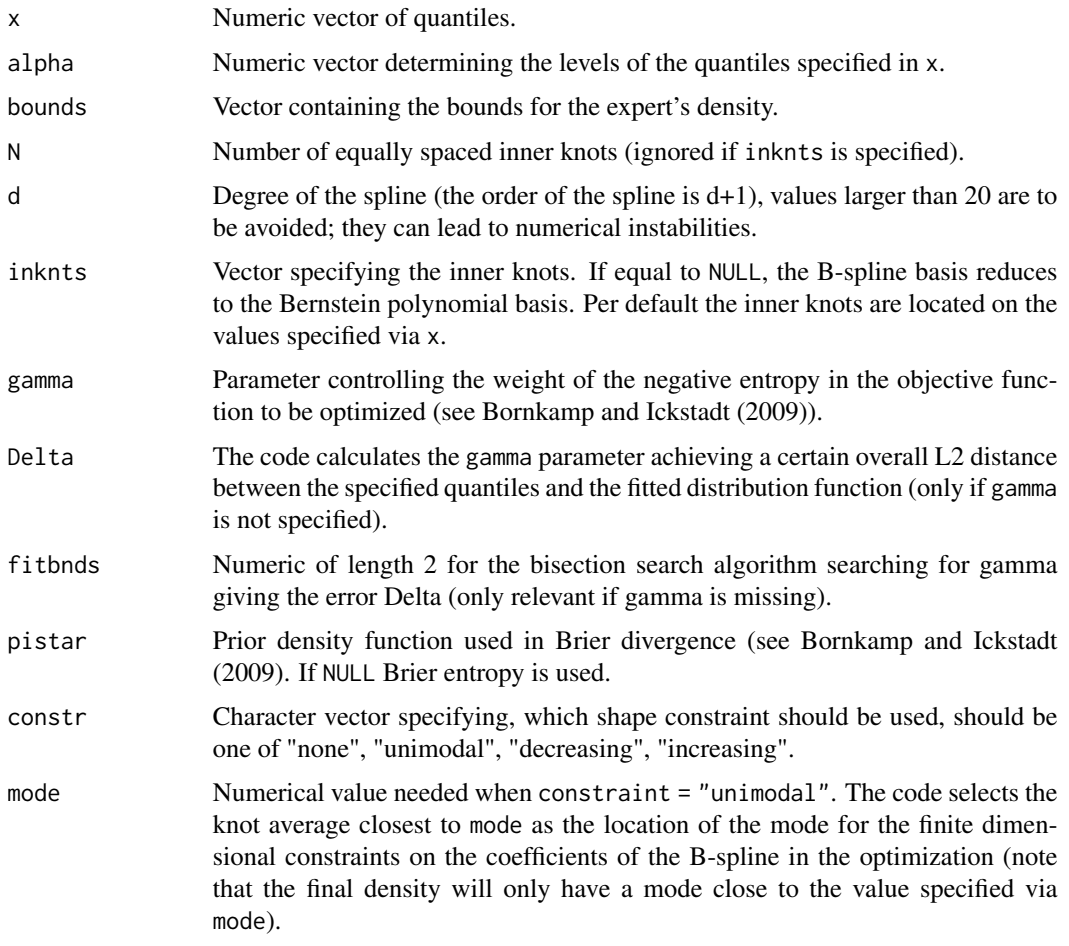

# Value

An SEL object containing the following entries

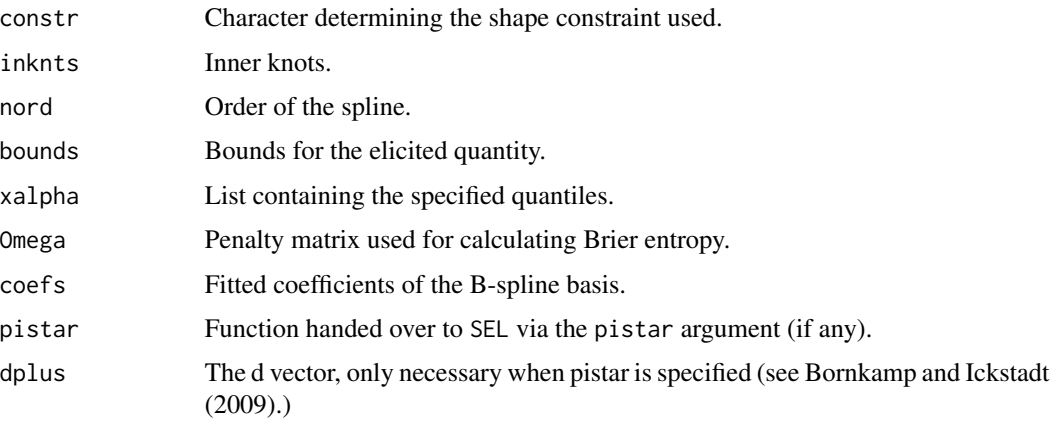

# <span id="page-14-0"></span>Author(s)

Bjoern Bornkamp

#### References

Bornkamp, B. and Ickstadt, K. (2009). A Note on B-Splines for Semiparametric Elicitation. *The American Statistician*, 63, 373–377

O'Hagan A., Buck C. E., Daneshkhah, A., Eiser, R., Garthwaite, P., Jenkinson, D., Oakley, J. and Rakow, T. (2006), *Uncertain Judgements: Eliciting Expert Probabilities*, John Wiley and Sons Inc.

Dierckx, P. (1993), *Curve and Surface Fitting with Splines*, Clarendon Press

# See Also

[plot.SEL](#page-8-1), [comparePlot](#page-2-1), [quantSEL](#page-10-1), [rvSEL](#page-11-1)

## Examples

### example from O'Hagan et al. (2006) ### 1st example in Bornkamp and Ickstadt (2009) x <- c(177.5, 183.75, 190, 205, 220) y <- c(0.175, 0.33, 0.5, 0.75, 0.95)  $I \le -$  SEL(x, y, d = 1, Delta = 0.015, bounds = c(165, 250), inknts = x) II <- SEL(x, y, d = 14, N = 0, Delta = 0.015, bounds =  $c(165, 250)$ ) III <- SEL(x, y, d = 4, Delta = 0.015, bounds =  $c(165, 250)$ , inknts = x) IV <- SEL(x, y, d = 4, Delta = 0.015, bounds =  $c(165, 250)$ , inknts = x, constr =  $"u"$ , mode = 185)  $comparePlot(I, II, III, IV, type = "cdf")$ comparePlot(I, II, III, IV, type = "density")

```
### bimodal example
x2 \leq -c(0.1, 0.2, 0.5, 0.8, 0.9)y2 <- c(0.2, 0.4, 0.45, 0.85, 0.99)
fit1 <- SEL(x2, y2, Delta=0.05, d = 4, inknts = x2)
fit2 <- SEL(x2, y2, Delta=0.05, d = 15, N = 0)
comparePlot(fit1, fit2, superpose = TRUE)
```

```
### sample from SEL object and evaluate density
xxx <- rvSEL(50000, fit1)
hist(xxx, breaks=100, freq=FALSE)
curve(predict(fit1, newdata=x), add=TRUE)
```

```
### illustrate shrinkage against uniform dist.
\text{gma01} \leq \text{SEL}(x2, y2, \text{gamma} = 0.1)\text{gma02} \leq \text{SEL}(x2, y2, \text{gamma} = 0.2)gma04 <- SEL(x2, y2, gamma = 0.4)
```

```
\text{gma10} <- \text{SEL}(x2, y2, \text{gamma} = 1.0)comparePlot(gma01, gma02, gma04, gma10, superpose = TRUE)
### including shape constraints
x <- c(177.5, 183.75, 190, 205, 220)
y <- c(0.175, 0.33, 0.5, 0.75, 0.95)
unconstr1 <- SEL(x, y, Delta = 0.05, bounds = c(165, 250))
unconstr2 <- SEL(x, y, d = 10, N = 0, Delta = 0.05, bounds = c(165, 250))
unimod1 <- SEL(x, y, Delta = 0.05, bounds = c(165, 250),
            constr = "unimodal", mode = 185)
unimod2 <- SEL(x, y, d = 10, N = 0, Delta = 0.05, bounds = c(165, 250),
           constr = "unimodal", mode = 185)
comparePlot(unconstr1, unconstr2, unimod1, unimod2)
### shrinkage against another distribution
pr \le function(x) dbeta(x, 2, 2)
pr01 <- SEL(x2, y2, gamma = 0.1, d = 3, pistar = pr)
pr03 <- SEL(x2, y2, gamma = 0.3, d = 3, pistar = pr)
pr12 <- SEL(x2, y2, gamma = 1.2, pistar = pr)
comparePlot(pr01, pr03, pr12, superpose = TRUE)
### 2nd example from Bornkamp and Ickstadt (2009)
# theta
# "true" density
pmixbeta <- function(x, a1, b1, a2, b2){
  0.3*pbeta(x/20,a1,b1)+0.7*pbeta(x/20,a2,b2)
}
dmixbeta \leq function(x, a1, b1, a2, b2){
  out <- 0.3*dbeta(x/20,a1,b1)+0.7*dbeta(x/20,a2,b2)
  out/20
}
x \leftarrow c(2, 10, 15)a1 <- 1;a2 <- 10;b1 <- 15;b2 <- 5
mu \leq pmixbeta(x, a1, b1, a2, b2)
set.seed(1) # simulate experts statements
y <- rnorm(length(mu), mu, sqrt(mu*(1-mu)*0.05^2))
thet \leq SEL(x, y, d = 4, Delta = 0.03, bounds = c(0, 20), inknts = x)
plot(thet, ylim = c(0, 0.25))curve(dmixbeta(x, a1, b1, a2, b2), add=TRUE, col="red")
abline(h=0.05, 1ty = 2)legend("topright", c("true density", "elicited density", "uniform density"),
       col=c(2,1,1), lty=c(1,1,2))
# sigma
# "true" density
dtriang <- function(x,m,a,b){
  inds \leq x \leq m; res \leq numeric(length(x))
```

```
res[inds] < -2*(x[inds]-a)/((b-a)*(m-a))res[!inds] < -2*(b-x[!inds])/((b-a)*(b-m))res
}
ptriang <- function(x,m,a,b){
 inds \leq x \leq m; res \leq numeric(length(x))
  res[inds] <- (x[inds]-a)^2/(b-a)*(m-a)res[!inds] < -1-(b-x[!inds])^2/((b-a)*(b-m))res
}
x \leftarrow c(1, 2, 4)mu \leq ptriang(x, 1, 0, 5)
set.seed(1) # simulate experts statements
y <- rnorm(length(mu), mu, sqrt(mu*(1-mu)*0.05^2))
sig \leftarrow SEL(x, y, d = 4, Delta = 0.03, bounds = c(0, 5),inknts = x, mode = 1, constr="unimodal")
plot(sig, ylim=c(0,0.4))
curve(dtriang(x, 1, 0, 5), add=TRUE, col="red")
abline(h=0.2, 1ty = 2)legend("topright", c("true density", "elicited density", "uniform density"),
       col=c(2,1,1), lty=c(1,1,2))
## Not run:
```

```
### generate some random elicitations
numb \leq max(rnbinom(1, mu = 4, size = 1), 1)
x0 <- runif(1, -1000, 1000)
x1 <- x0+runif(1, 0, 1000)
xs <- sort(runif(numb, x0, x1))
y <- runif(numb+1)
ys <- (cumsum(y)/sum(y))[1:numb]
fit1 <- SEL(xs, ys, bounds = c(x0, x1))
fit2 <- SEL(xs, ys, d = 1, inknts = xs, bounds = c(x0, x1))
fit3 <- SEL(xs, ys, d = 15, N = 0, bounds = c(x0, x1))
comparePlot(fit1, fit2, fit3, type="cdf")
```
## End(Not run)

# <span id="page-17-0"></span>Index

∗ misc comparePlot, [3](#page-2-0) fit.SEL, [4](#page-3-0) getbinPost, [5](#page-4-0) min\_abs, [8](#page-7-0) plot.SEL, [9](#page-8-0) predict.SEL, [10](#page-9-0) quantSEL, [11](#page-10-0) rvSEL, [12](#page-11-0) SEL, [13](#page-12-0) ∗ package SEL-package, [2](#page-1-0) comparePlot, [3,](#page-2-0) *[9](#page-8-0)*, *[13](#page-12-0)*, *[15](#page-14-0)* fit.SEL, [4](#page-3-0) getbinPost, [5](#page-4-0) knotave, [7](#page-6-0) min\_abs, [8](#page-7-0) plot, *[13](#page-12-0)* plot.SEL, *[4](#page-3-0)*, [9,](#page-8-0) *[15](#page-14-0)* predict, *[13](#page-12-0)* predict.SEL, [10](#page-9-0) quantSEL, [11,](#page-10-0) *[13](#page-12-0)*, *[15](#page-14-0)* rvSEL, [12,](#page-11-0) *[13](#page-12-0)*, *[15](#page-14-0)* SEL, *[4](#page-3-0)[–7](#page-6-0)*, *[9,](#page-8-0) [10](#page-9-0)*, *[12,](#page-11-0) [13](#page-12-0)*, [13](#page-12-0) SEL-package, [2](#page-1-0) solve.QP, *[4,](#page-3-0) [5](#page-4-0)*, *[9](#page-8-0)* splinefun, *[12,](#page-11-0) [13](#page-12-0)* uniroot, *[9](#page-8-0)*